## **Saving Prerequisite Information**

Welcome to Xello. Each of the activities requires specific prerequisite information be completed prior to completing the required activities. This document is designed to help you save information regarding your preferences as prerequisite information for the grade level activities. Completing this activity is necessary for the completion of your High School and Beyond Plan, a graduation requirement. Please carefully complete the directions below. Contact Mrs. Petersen [\(bpetersen@lwsd.org\)](mailto:bpetersen@lwsd.org) if you have any questions.

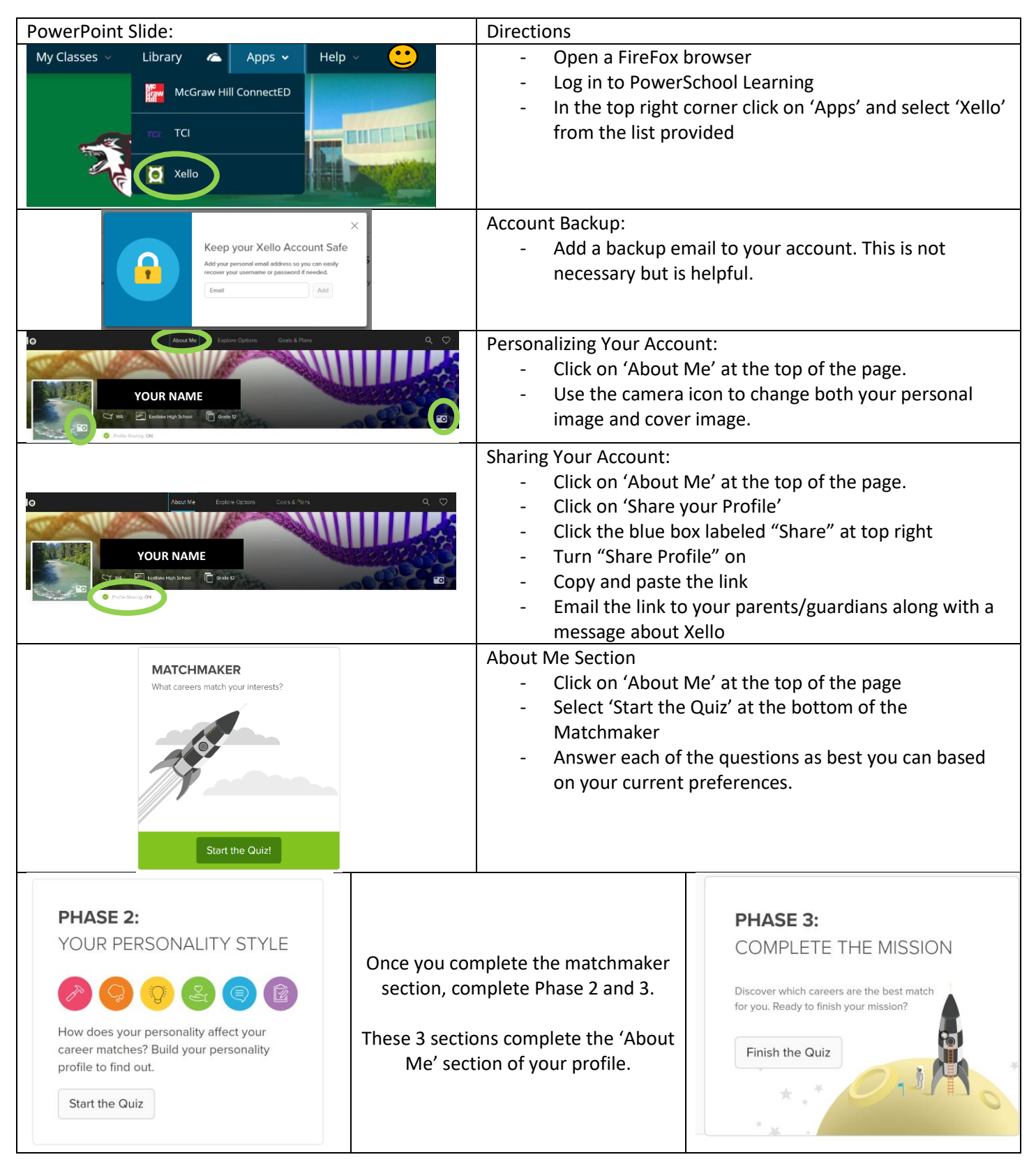

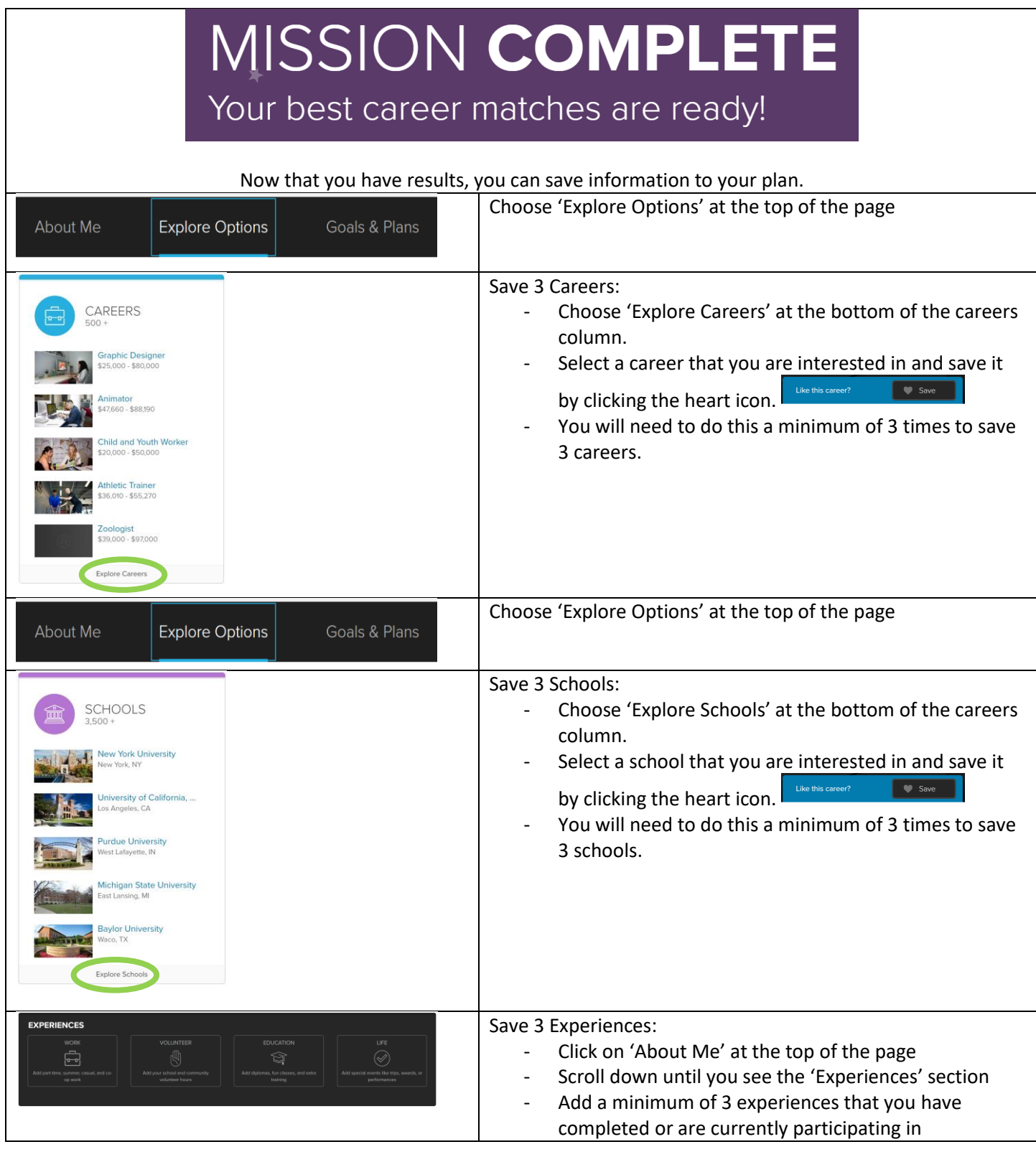

## *Now that you have completed these directions, you should have the following done:*

## □ Personalizing and sharing your account

- □ About me section
	- □ Saving 3 careers
	- □ Saving 3 schools
- □ Saving 3 experiences